# **eSign – Online Digital Signature Service**

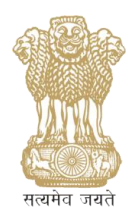

Government of India

Ministry of Communications and Information Technology Department of Electronics and Information Technology Controller of Certifying Authorities

#### **Agenda**

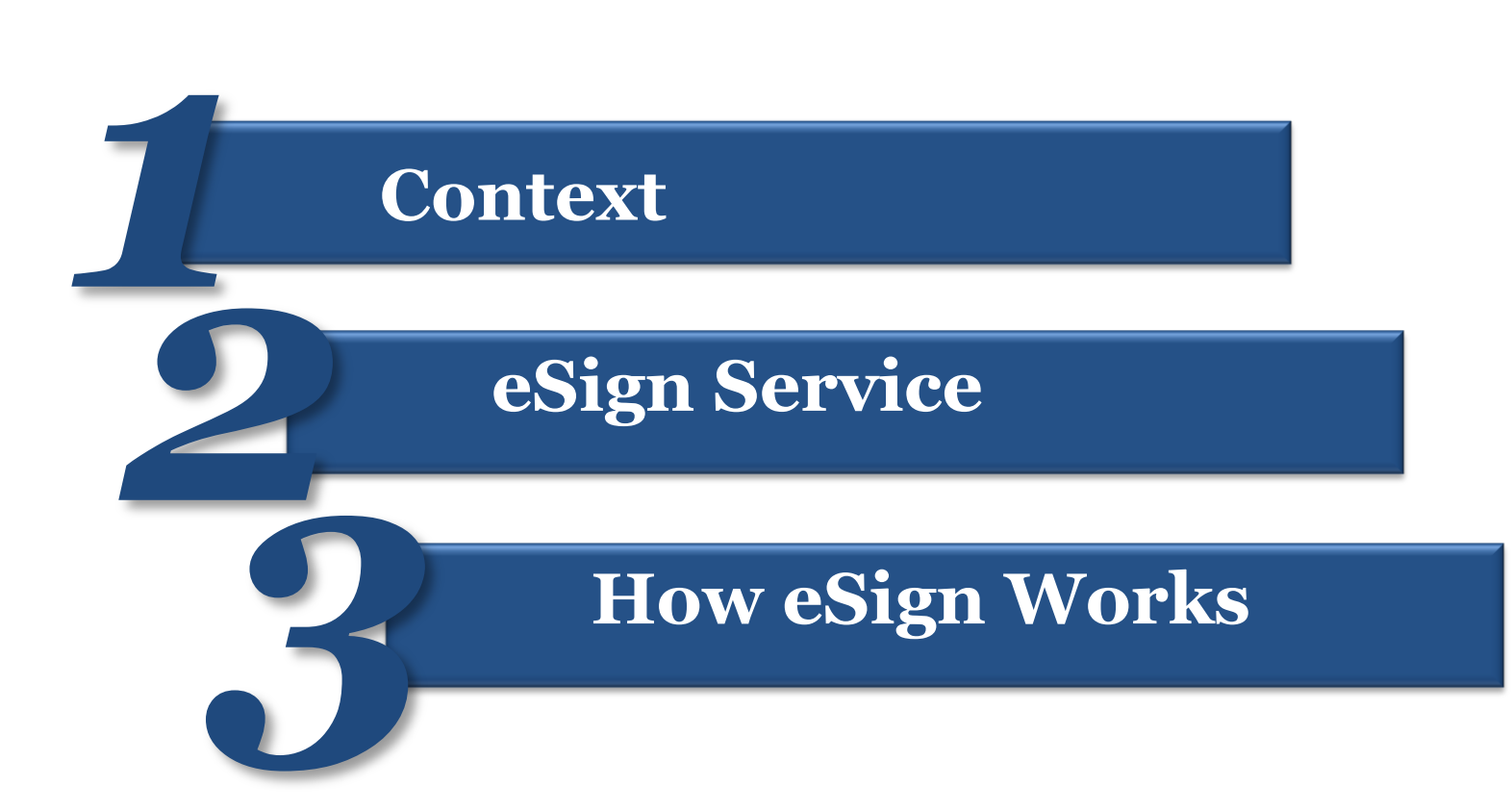

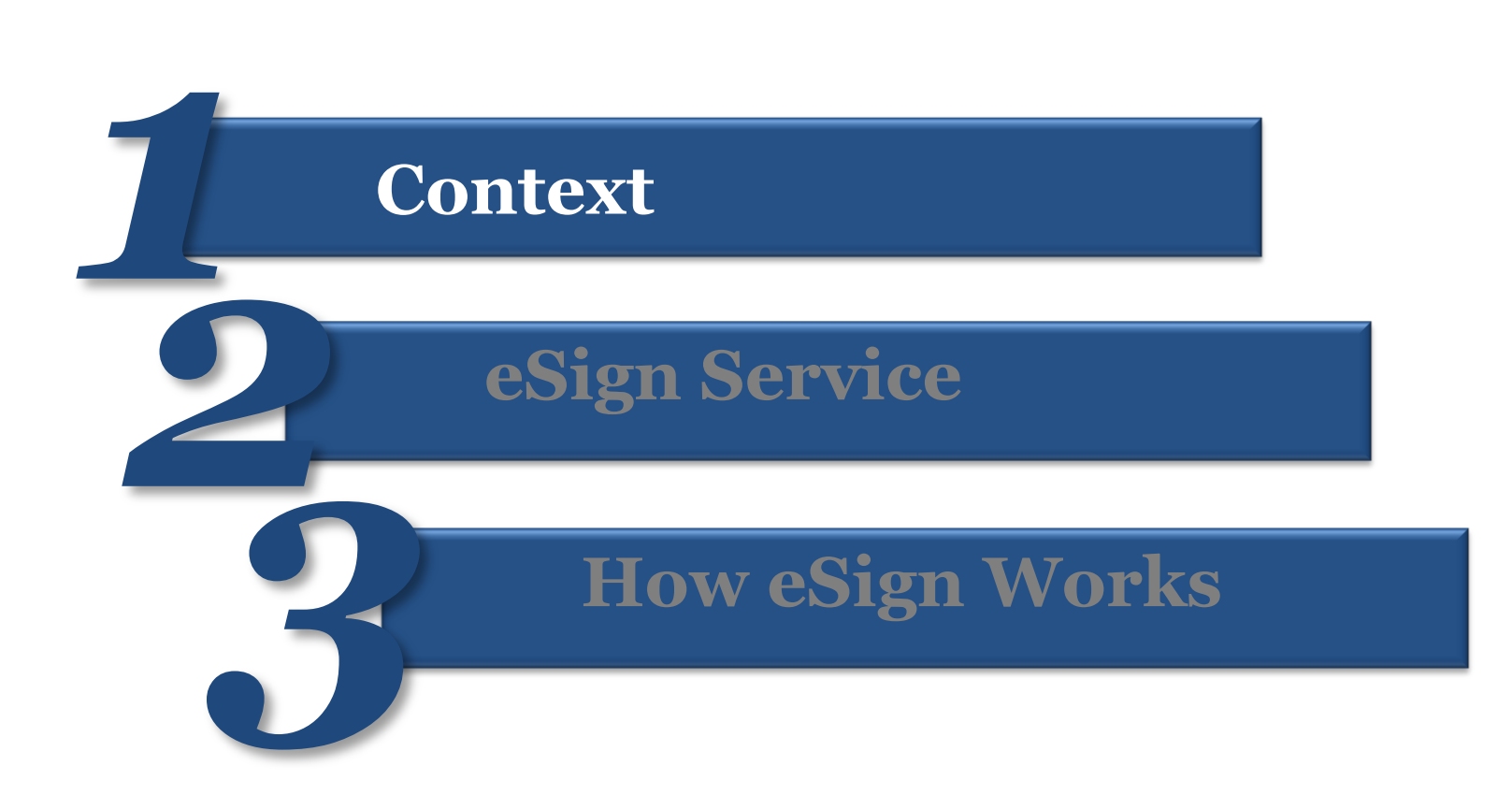

### **The Information Technology (IT) Act 2000 & Controller of Certifying Authority (CCA)**

#### *Information Technology Act*

- The IT Act, 2000 provides legal sanctity to electronic signatures
- Electronic signatures are accepted at par with handwritten signatures
- Electronic documents that have been electronically signed are treated at par with paper documents signed in the traditional way
- The IT Act provides the basic legal and administrative framework for e-commerce,
	- and promotes its growth by creating trust in electronic environment

#### *Controller of Certifying Authorities*

- The IT Act provides for the Controller of Certifying Authorities (CCA) to license and ! regulate the working of Certifying Authorities
- Certifying Authorities (CAs) issue Digital Signature Certificates (DSC) for authentication of users in cyberspace
- Prior to issuing a DSC, Certifying Authority (CA) is required to verify the credentials of the applicant as stated in the Application Form and supporting documents

### **Public Key Infrastructure (PKI)**

- **The Public Key Infrastructure (PKI)** in the country comprises the CCA and the CAs, Users and Relying Parties, and policies and procedures
- The CCA is at the root of the trust chain hierarchy in India
- As the foundation for secure Internet applications, PKI ensures authentic communications that cannot be repudiated

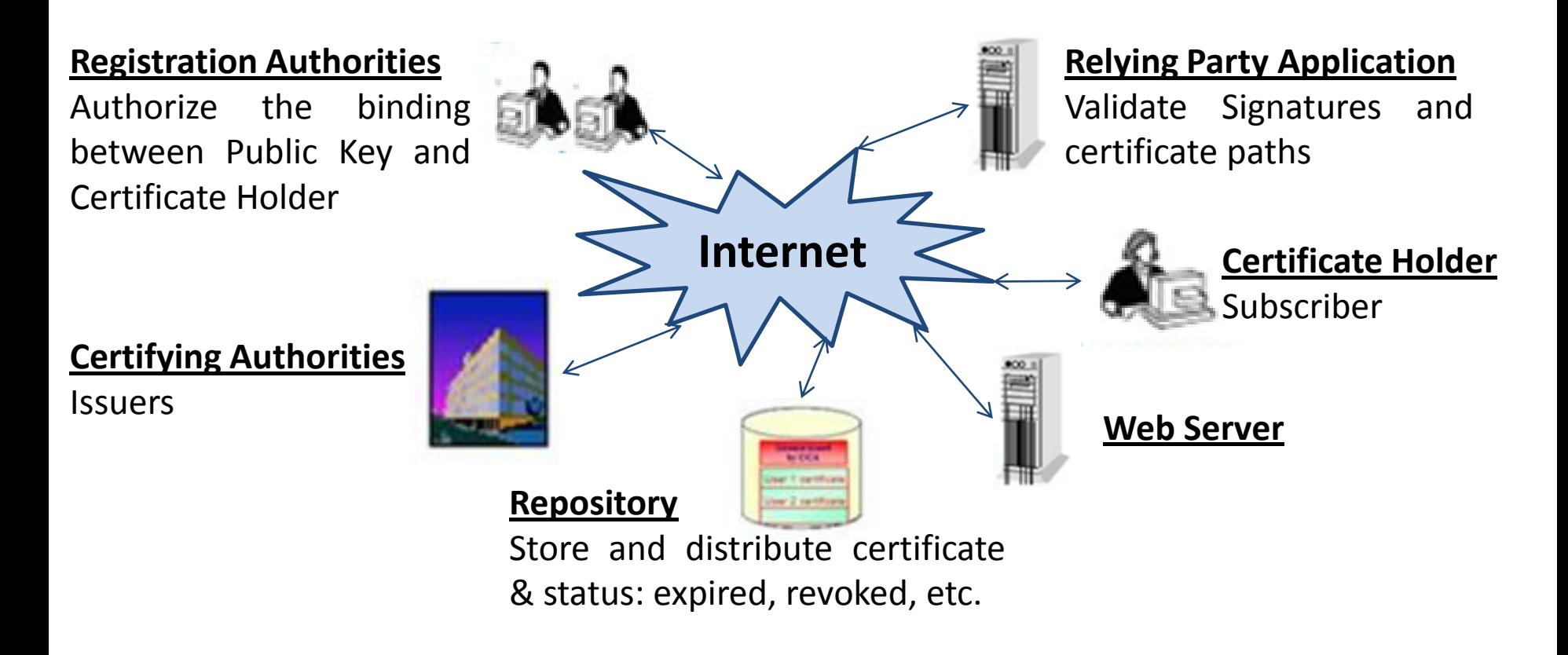

### **Issuance of Digital Signature Certificate**

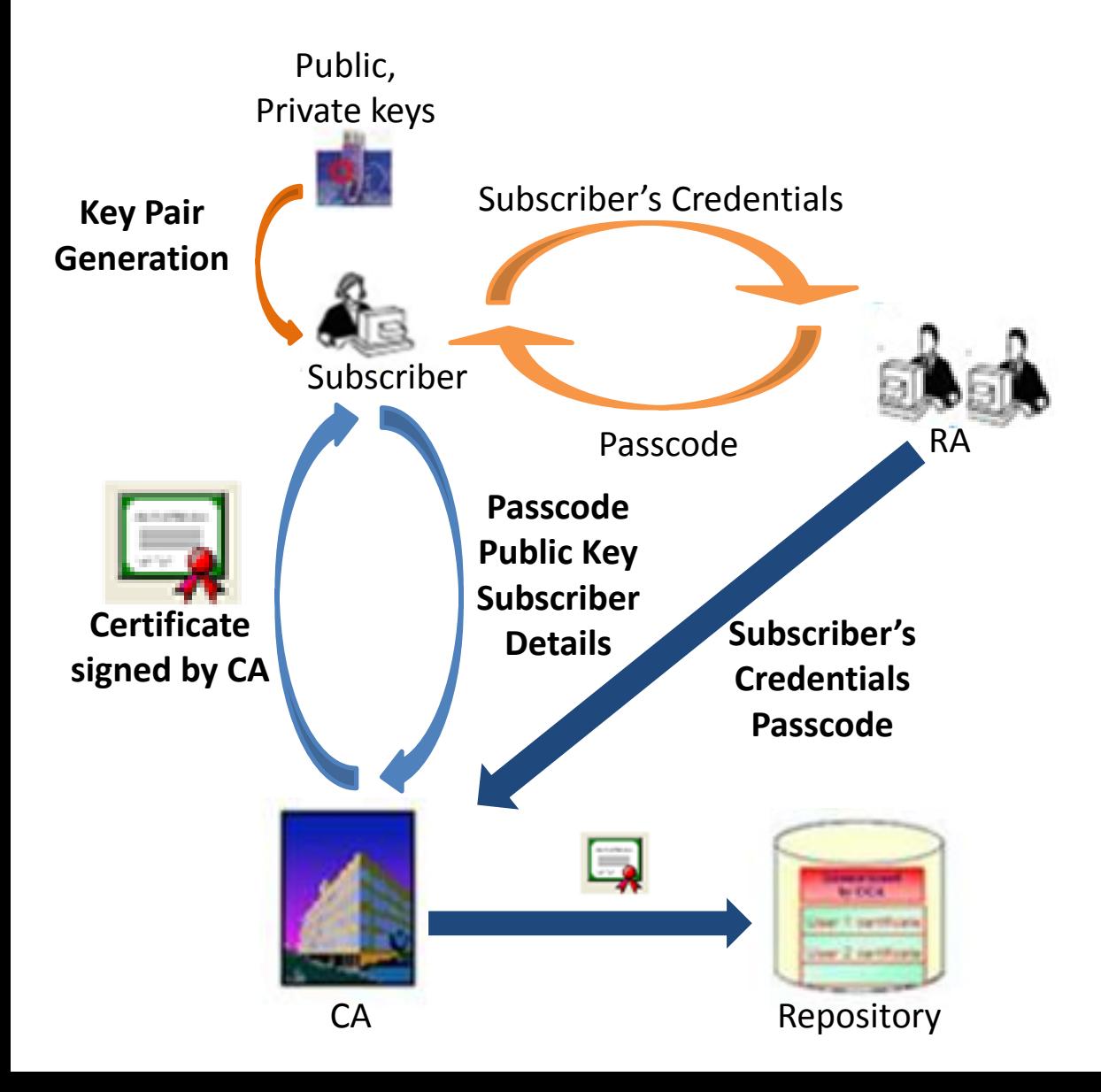

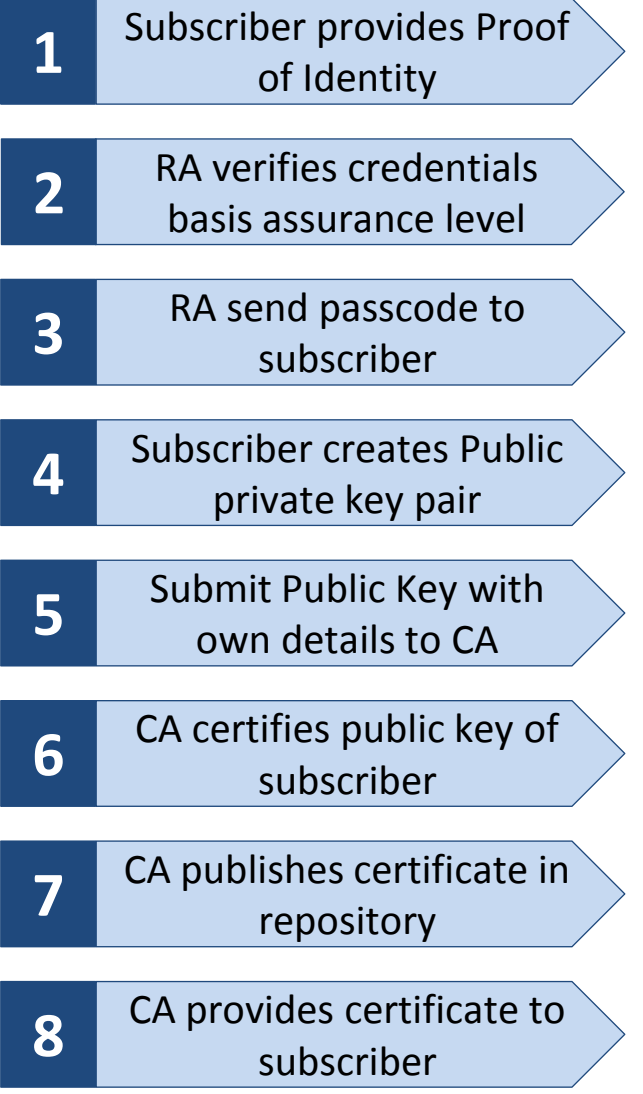

### **Challenges in scaling up usage of Digital Signatures**

*Some of the major challenges faced while using traditional digital signature certificate are:*

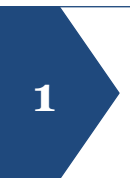

Personal digital signature requires person's **identity verification** and issuance of **USB dongle** having private key, secured with <sup>a</sup> **password/pin <sup>1</sup>**

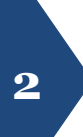

The **major cost** of the DSC is found to be the **verification cost**. Certifying Authorities **engage** Registration Authorities to carry out the verification of credentials prior to issuance of certificate

**3** Physical **USB Dongle** compliant to **mandated standards** also adds to the **cost**

Current scheme of physical verification, document based identity validation, and issuance of physical dongles does not scale to a billion people. Relying on the DSC applicant's information already available on the public database is an alternate to manual verification and UIDAI provides one such alternative.

### **The Unique Identification Authority of India (UIDAI)**

The Unique Identification Authority of India (UIDAI) has been established with the mandate of providing a **Unique Identification Number (Aadhaar Number)** to all residents of India

#### **Data Collected for enrolment**

- **Demographic** details such as the name of the resident, address, date of birth, and gender;
- **Biometric** details such as the fingerprints, iris scans, and photograph; and
- Optional fields for communication of such as the **mobile number** and **email address**

#### **eKYC Process**

- The UIDAI offers an authentication service to authenticate residents identity using **biometric** scan or **OTP** sent to mobile or email
- As part of the e-KYC process of Aadhaar, the resident authorizes UIDAI to provide their **demographic** data along with their **photograph** (**electronically signed and encrypted**) to service providers

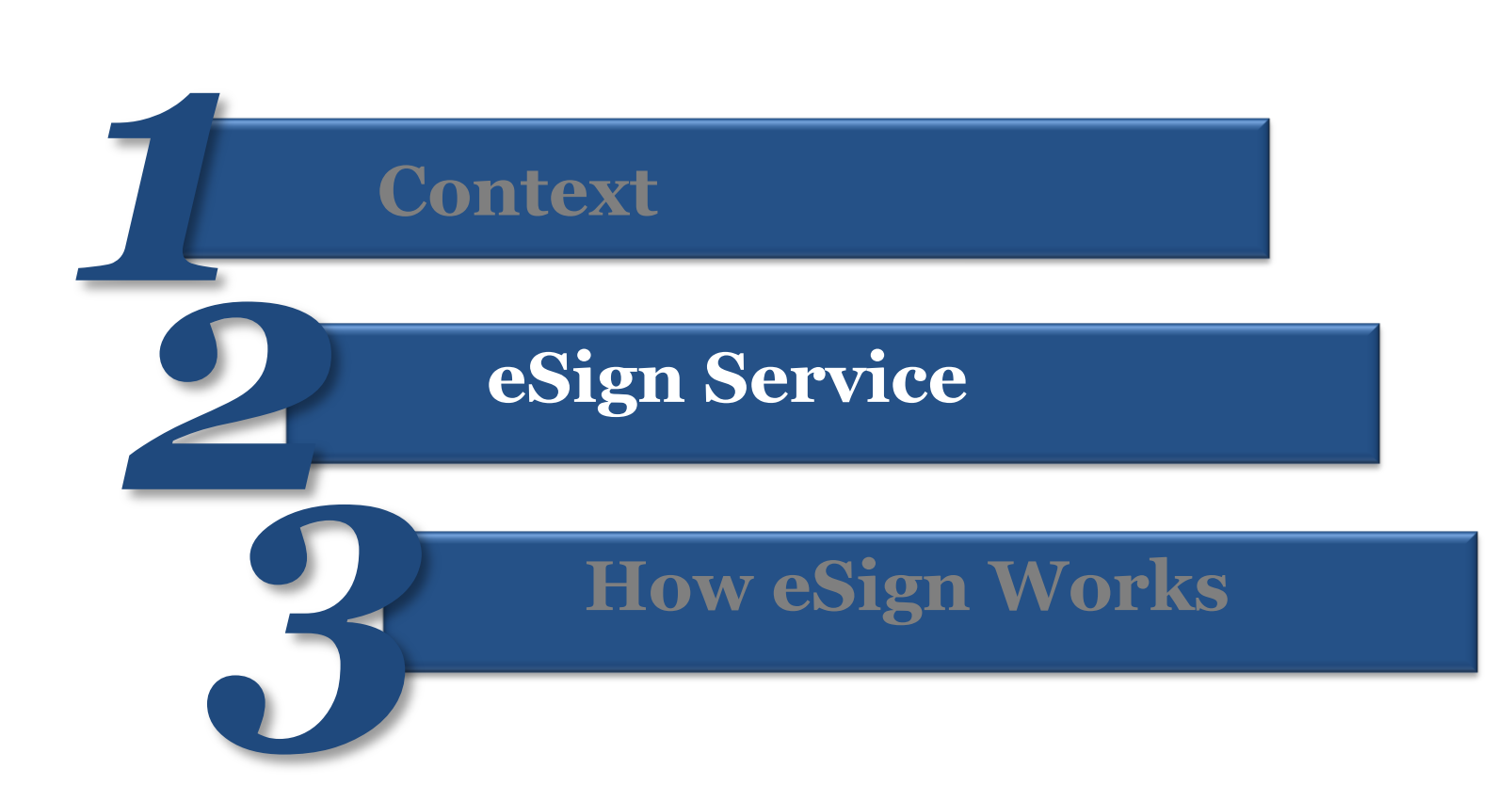

#### **eSign Service**

*eSign facilitates electronically signing a document by an Aadhaar holder using an Online Service. Aadhaar ID is mandatory for availing this service*

*Electronic Signature is created using authentication of consumer through Aadhaar eKYC service*

*eSign is an integrated service that facilitates issuing a Digital Signature Certificate and performing Signing of requested data by authenticating Aadhaar holder*

*Electronic Signature or Electronic Authentication Technique and Procedure Rules, 2015 has been notified to provide the legal framework*

### **eSign Service – Benefits**

Some of the benefits that one can derive by using the eSign service are:

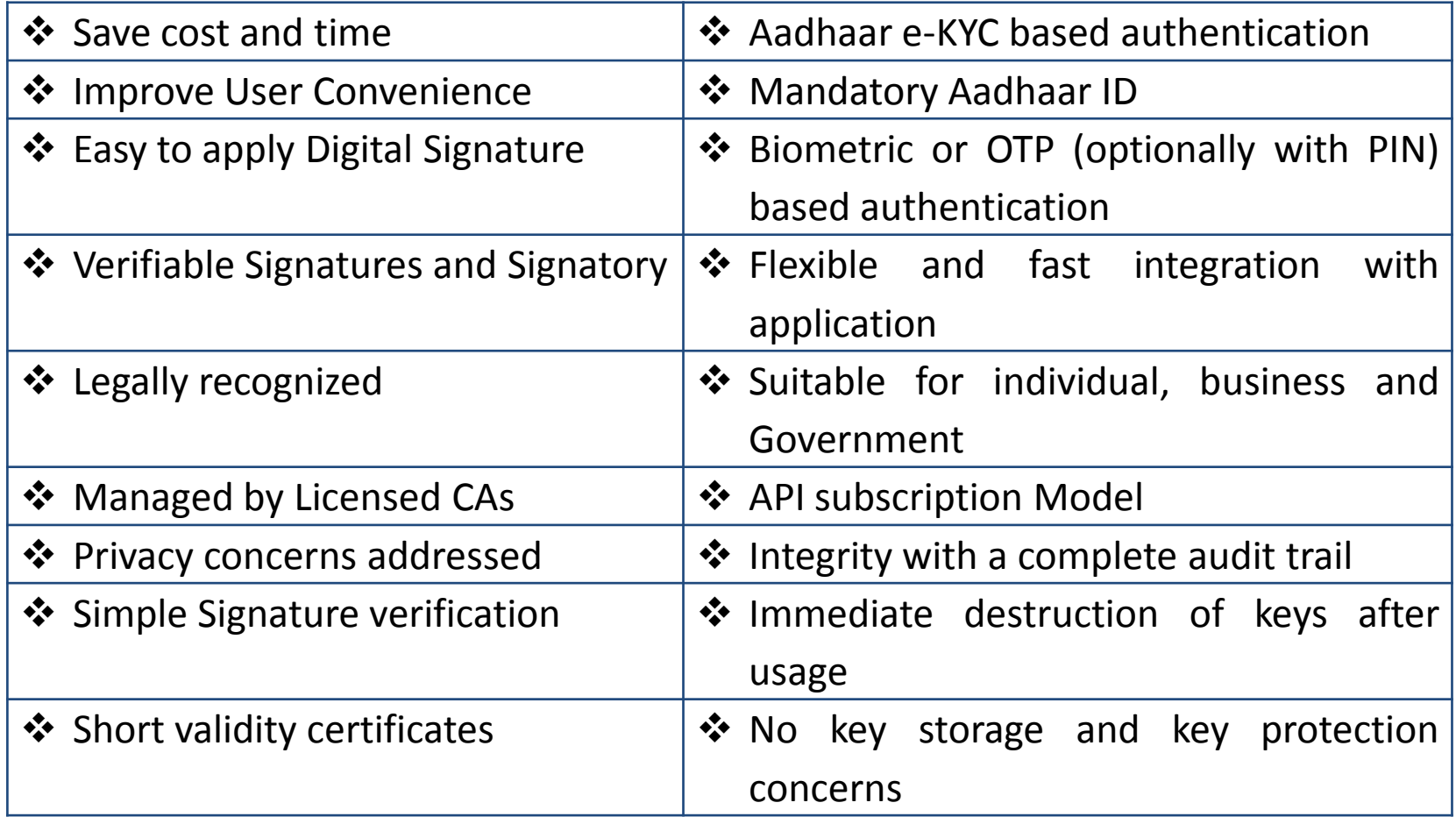

#### **eSign Assurance Levels**

In the case of eSign Online Electronic Signature Service, the Digital Signature Certificates are issued in the following classes:

#### **1. OTP based eKYC**

Aadhaar OTP class of certificates shall be issued for individuals use based on OTP authentication of subscriber through Aadhaar eKYC

These certificates will confirm that the information in Digital Signature certificate provided by the subscriber is same as information retained in the Aadhaar databases pertaining to the subscriber as Aadhaar holder

Certificate holder's private keys are created on Hardware Security Module and destroyed immediately after one time usage at this assurance level

#### **eSign Assurance Levels**

In the case of eSign Online Electronic Signature Service, the Digital Signature Certificates are issued in the following classes:

#### **2. Biometric based eKYC**

Aadhaar biometric class of certificates shall be issued based on biometric authentication of subscriber through Aadhaar eKYC service

These certificates will confirm that the information in Digital Signature certificate provided by the subscriber is same as information retained in the Aadhaar databases pertaining to the subscriber as Aadhaar holder

Certificate holder's private keys are created on Hardware Security Module and destroyed immediately after one time usage at this assurance level

#### **Use Cases- eSign Online Electronic Signature Services**

eSign online Electronic Signature Service can be effectively used in scenarios where signed documents are required to be submitted to service providers - Government, Public or Private sector

The agencies which stand to benefit from offering eSign online electronic signature are those that accept large number of signed documents from users

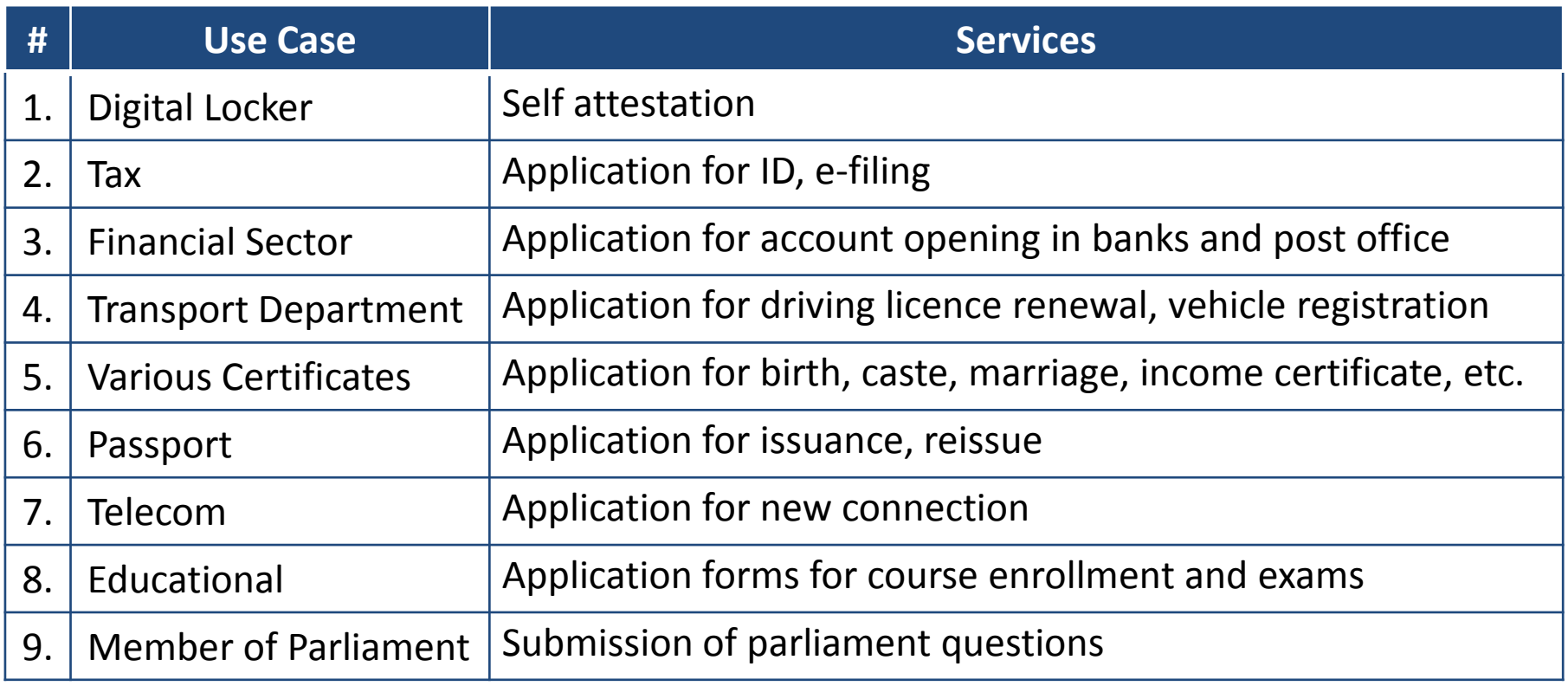

## **Addressing scalability through eSign (1/2)**

eSign is a simple to use online service which allows everyone to have the ability to digitally sign electronic documents which will provide a hassle free fully paperless service to the citizens:

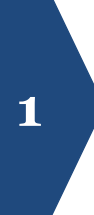

An Aadhaar holder can sign a document with Aadhaar Biometric/ OTP authentication requiring no physical device or paper-based application forms or documents

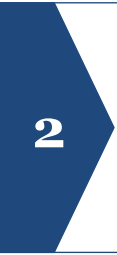

Authentication of the signer is carried out using eKYC of Aadhaar and the signature on the document is carried out on a backend server of the e-Sign provider

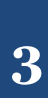

The service can be run by a trusted third party service provider - To begin with the trusted third party service shall be offered only by Certifying Authorities

## **Addressing scalability through eSign (2/2)**

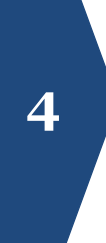

The eSign facilitates issuing a Signature Certificate and performing Signing of requested data by authenticating Aadhaar holder **<sup>4</sup>**

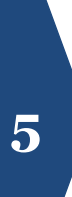

The certificate issued through eSign service will have a limited validity period and is only for one-time signing of requested data, in a single session

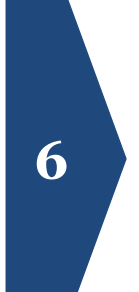

This service authenticates the person, does Aadhaar e-KYC, and then electronically signs the input within the e-Sign provider backend. Such scheme allows DSC to be scaled massively and allow many 3rd party applications to use the service via an open API and integrate DSC into their application

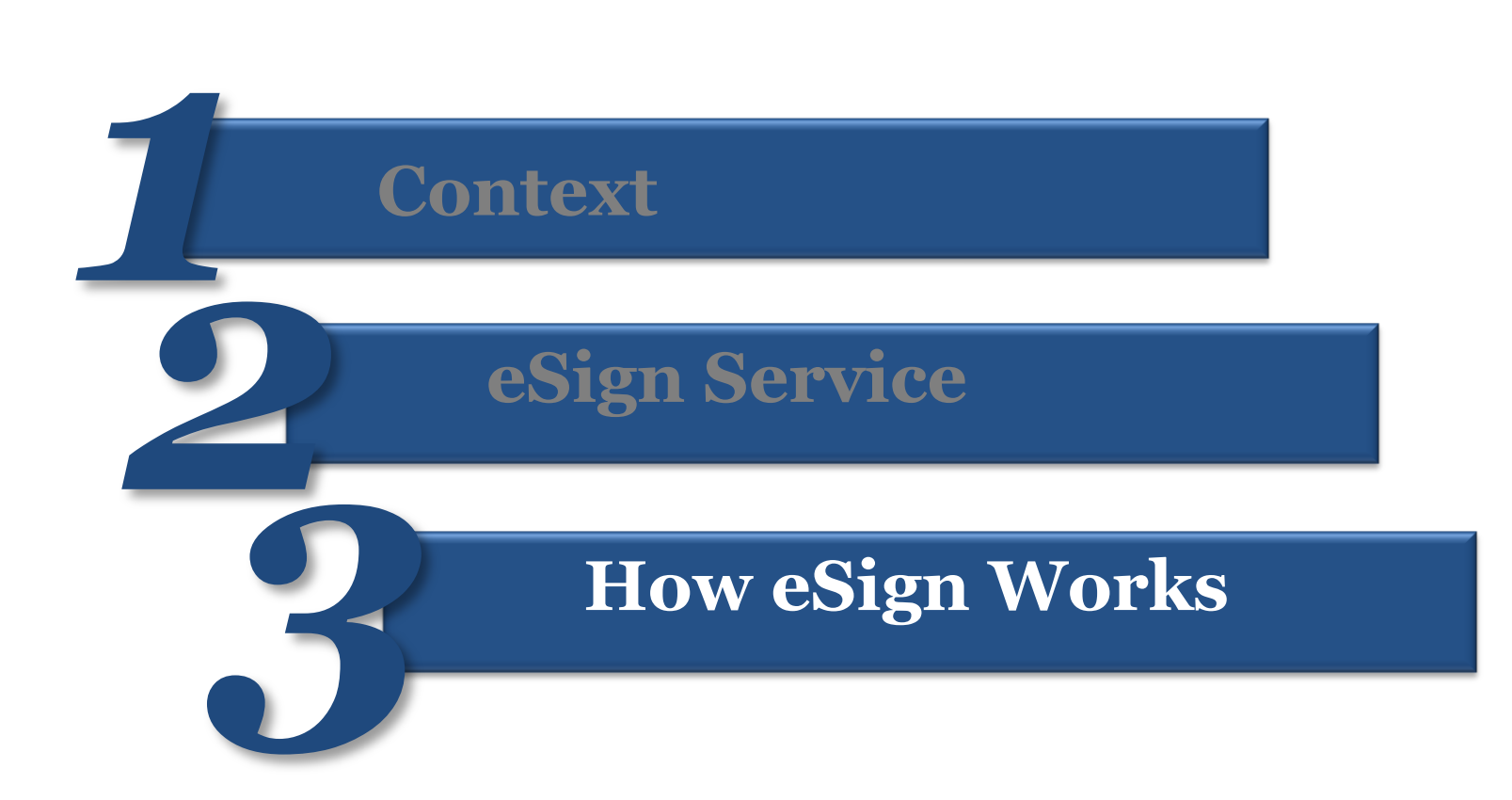

### **eSign Overview**

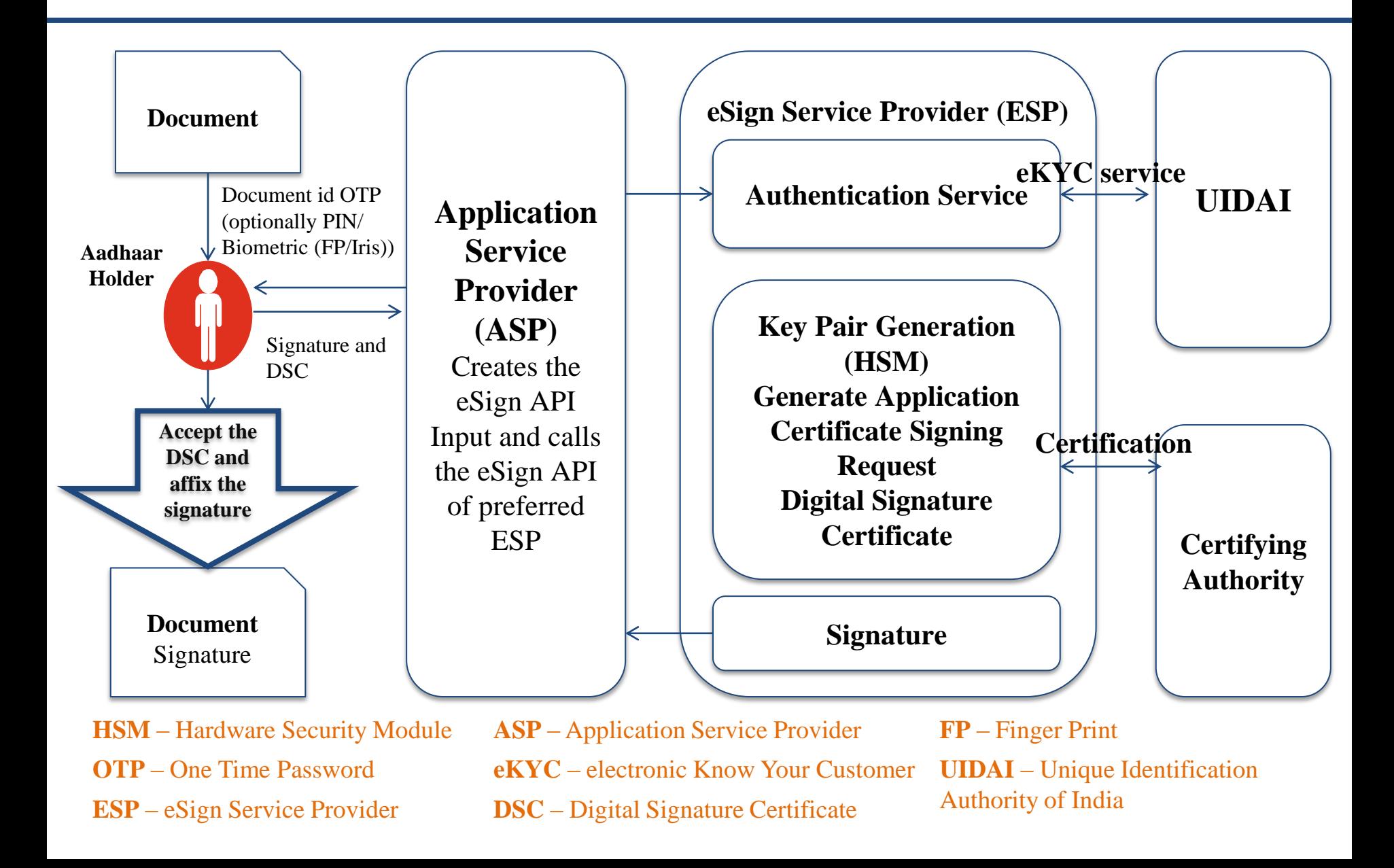

## **eSign Workflow (1/5)**

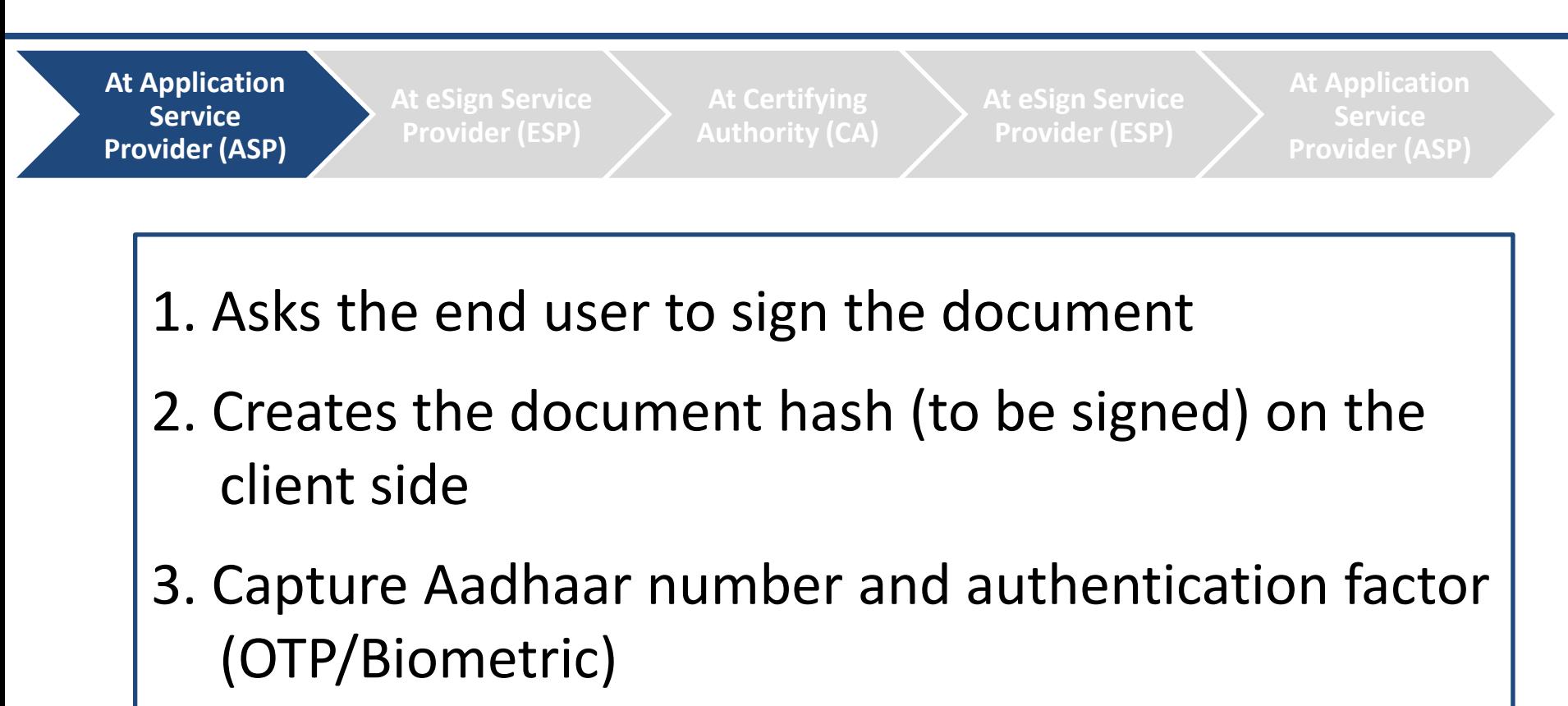

- 4. Creates the input API for eSign
- 5. Calls the eSign API of the eSign provider

## **eSign Workflow (2/5)**

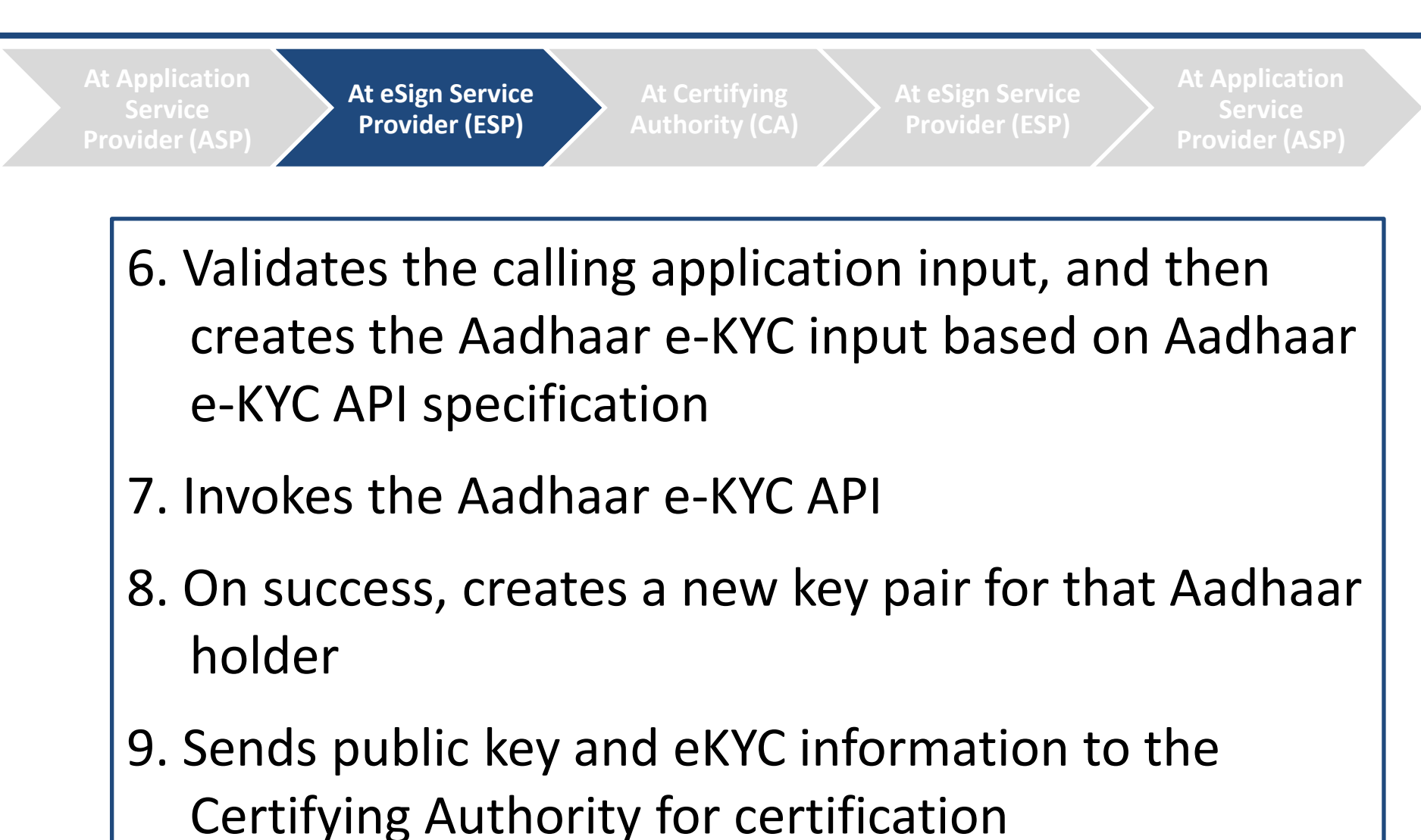

## **eSign Workflow (3/5)**

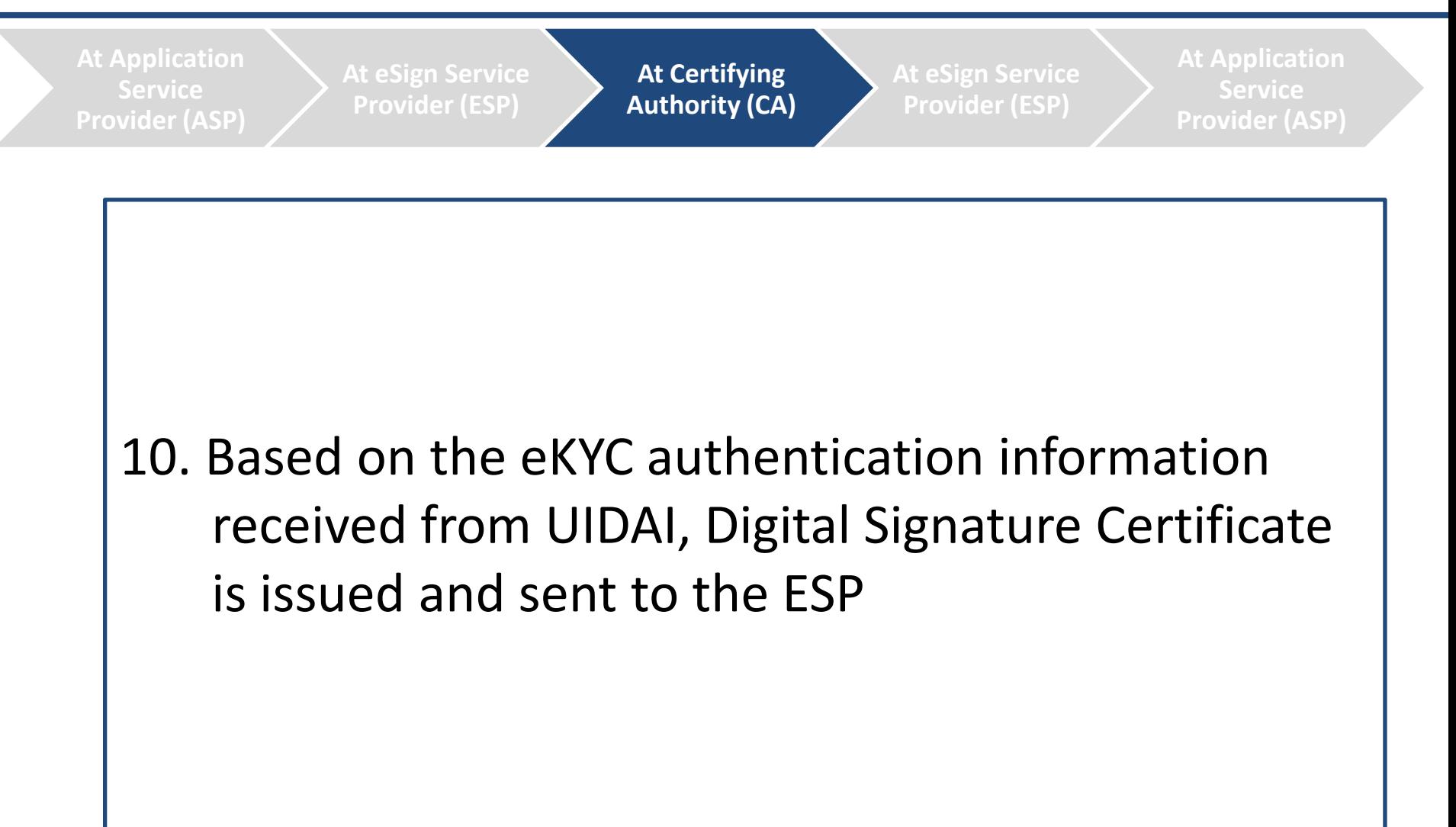

## **eSign Workflow (4/5)**

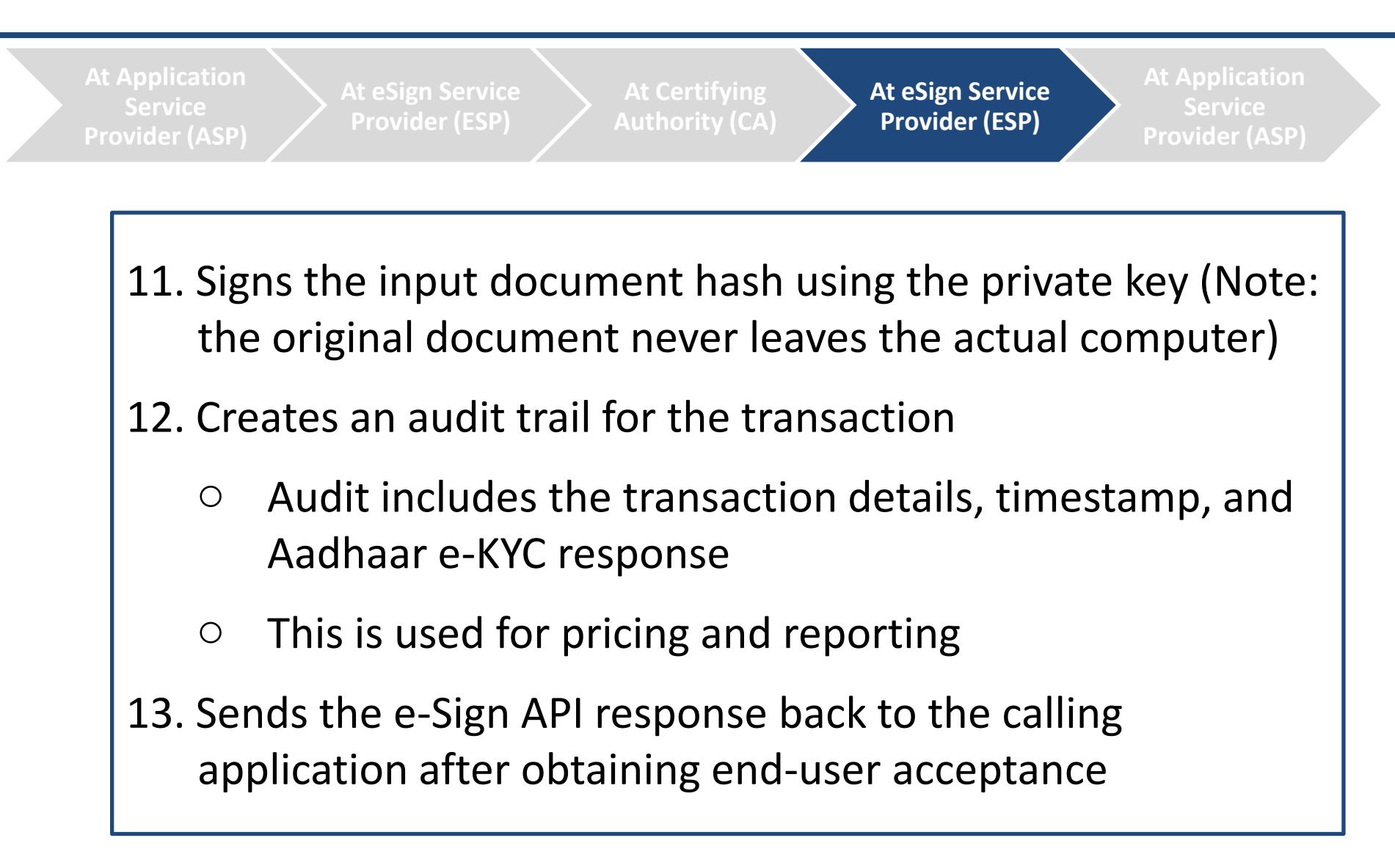

## **eSign Workflow (5/5)**

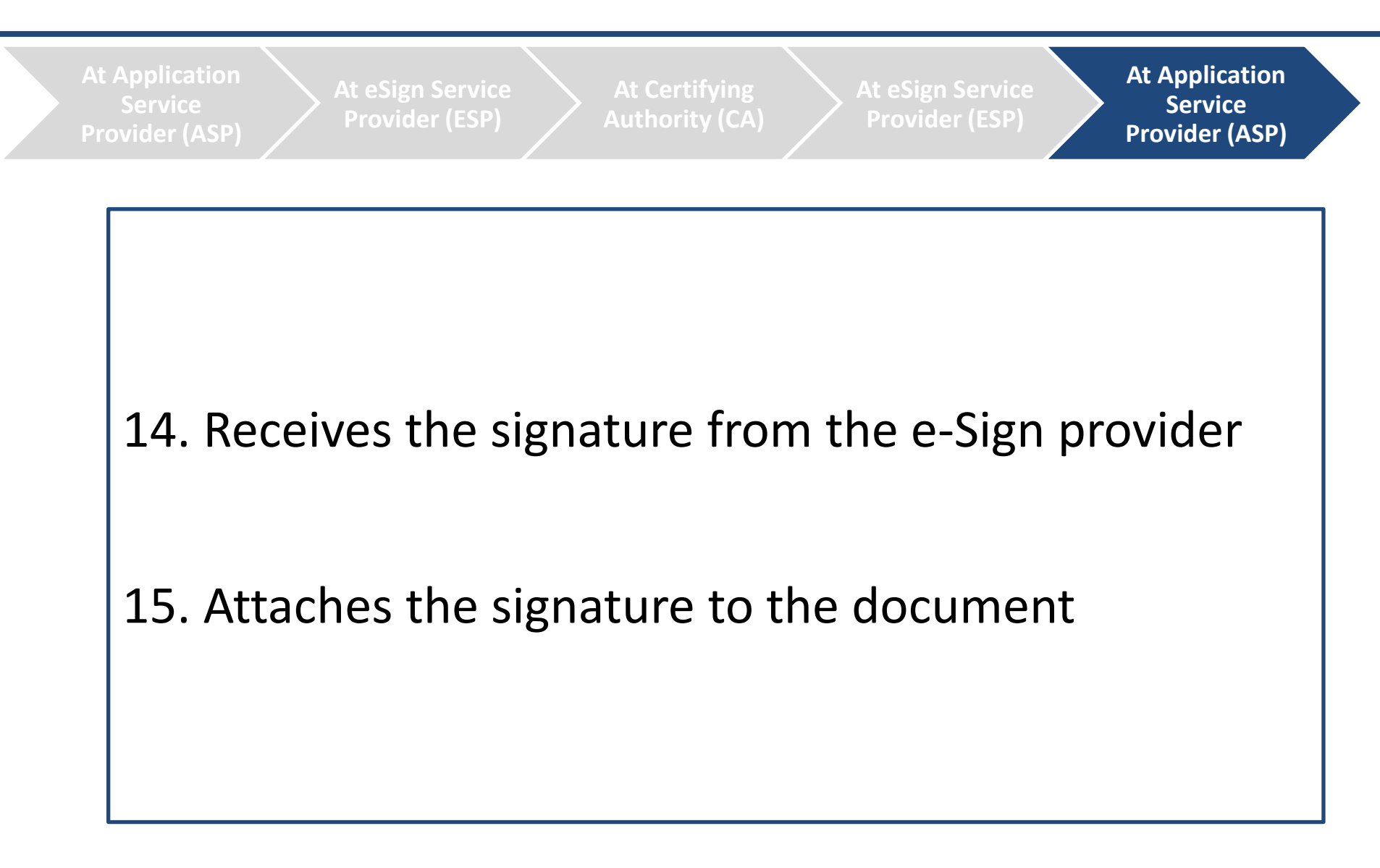

### **Stakeholders**

**Application Service Provider**

**End User**

**eSign Service Provider**

**Certifying Authority**

- An organization or an entity using eSign service as part of their application to electronically sign the content
	- Example: Govt. Departments, Banks, other public/ private organizations
	- An Individual using the application of ASP and represents himself/ herself for signing the document under legal framework
	- Also a resident holding the Aadhaar number and applicant/ subscriber for digital certificate
- Trusted Third Party as per the definitions of Second Schedule of Information Technology Act to provide eSign service
- To begin with ESP is a Licensed Certifying Authority (CA)
- An organization or an entity licensed under CCA
- Issues Digital Signature Certificate and carries out allied CA operations

**UIDAI**

- Provide unique identity to all Indian residents
- Provides eKYC authentication service to registered KUAs

### **Stakeholders Interaction**

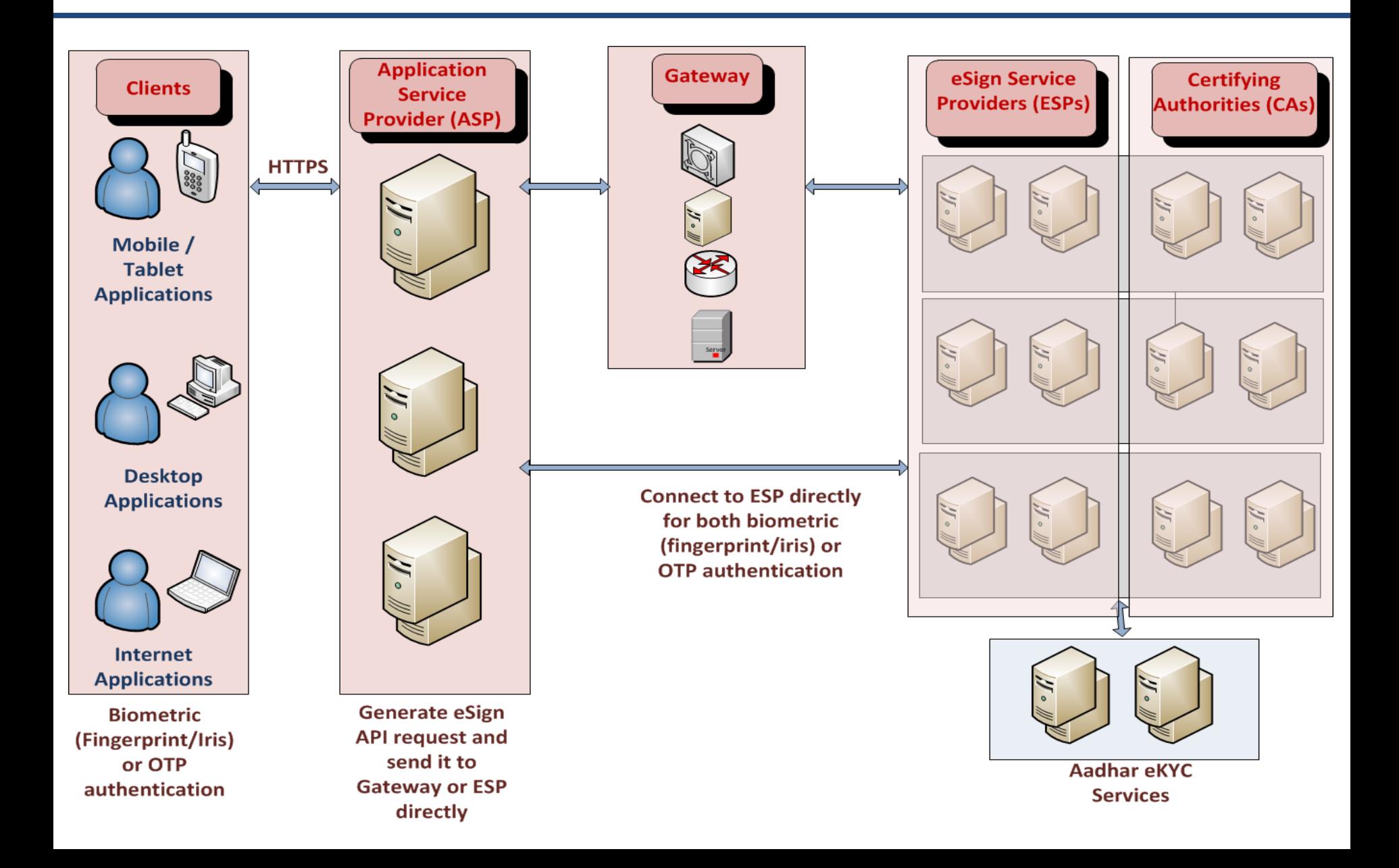

### **Availing eSign Service**

The various steps for integration the eSign in the application are defined below:

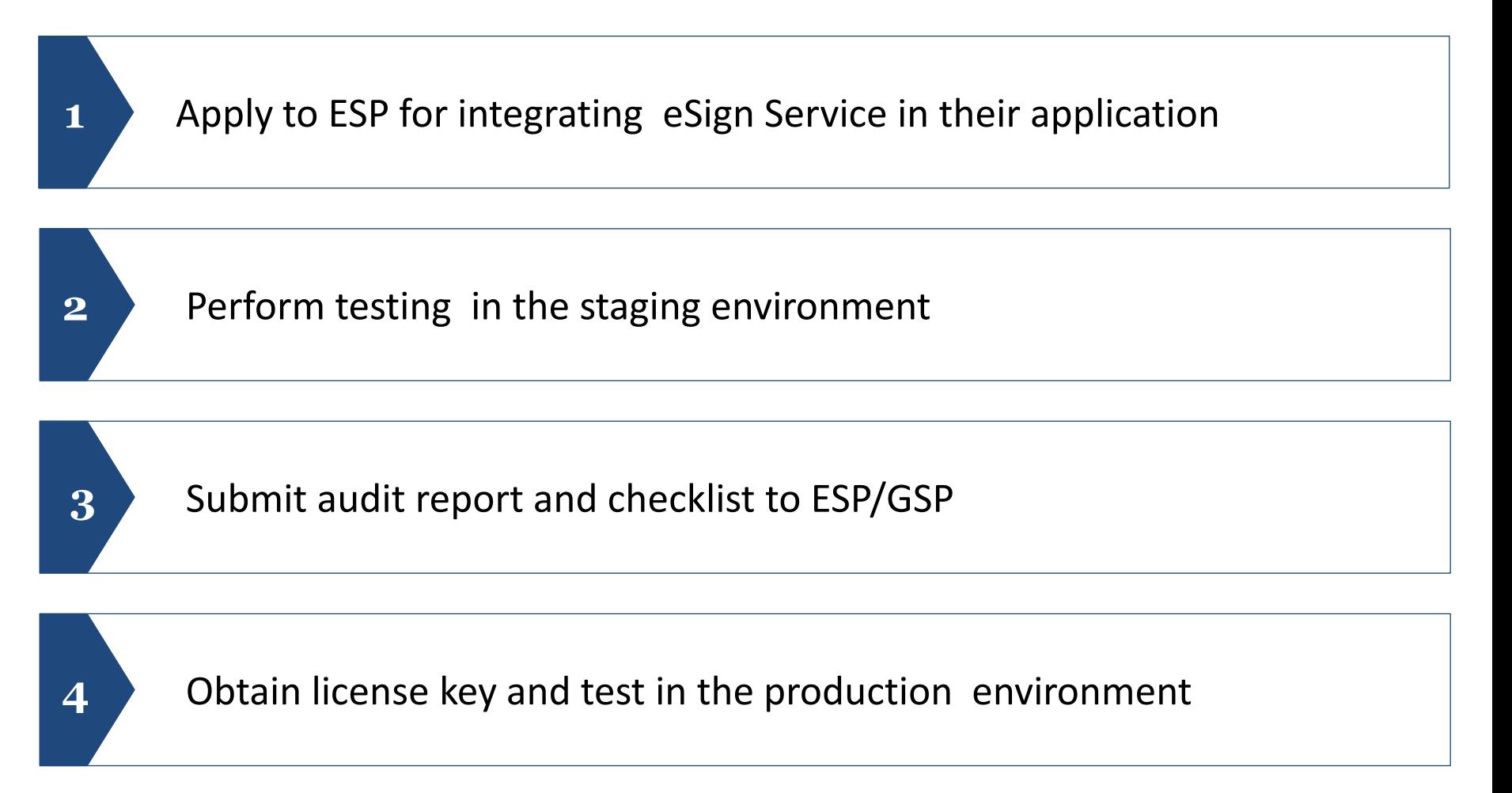

### **On boarding process to integrate eSign Service in application**

The agency who intends to integrate eSign service should either be:

- A Central/ State Government Ministry / Department or an undertaking owned and managed by Central / State Government, or
- An Authority constituted under the Central / State Act, or

\_\_\_\_\_\_\_\_\_\_\_\_\_\_\_\_\_\_\_\_

- A Not-for-profit company / Special Purpose organization of national importance, or
- A bank / financial institution / telecom company, or
- A legal entity registered in India

Applications from legal entities registered in India who seeks to use eSign service to enable online digital Signature on its application, will be referred to the ESP/GSP approval for their consideration

## **Thank you**

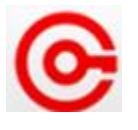

#### **Controller of Certifying Authorities**

Electronics Niketan, 6 CGO Complex, Lodhi Road, New Delhi - 110003

Website : [www.cca.gov.in](http://www.cca.gov.in/) Email : [info@cca.gov.in](mailto:info@cca.gov.in)